# **CS61B Lecture #24: Hashing**

#### **Back to Simple Search**

- Linear search is OK for small data sets, bad for large.
- So linear search would be OK if we could rapidly narrow the search to <sup>a</sup> few items.
- Suppose that in constant time could pu<sup>t</sup> any item in our data set into a numbered bucket, where  $#$  buckets stays within a constant factor of  $#$  keys.
- Suppose also that buckets contain roughly equal numbers of keys.
- Then search would be constant time.

# **Hash functions**

• To do this, must have way to convert key to bucket number: a hash function.

"**hash** / $\text{hæ}_f$ / 2 a a mixture; a jumble. *b* a mess." *Concise Oxford* Dictionary, eighth edition

- Example:
	- $\mathbf{V} = 200$  data items.
	- **–** keys are longs, evenly sprea<sup>d</sup> over the range <sup>0</sup>..2<sup>63</sup> <sup>−</sup> <sup>1</sup>.
	- **-** Want to keep maximum search to  $L = 2$  items.
	- **–** Use hash function  $h(K) = K\%M$ , where  $M = N/L = 100$  is the number of buckets:  $0 \le h(K) < M$ .
	- **–** So 100232, 433, and 10002332482 go into different buckets, but 10, 400210, and 210 all go into the same bucket.

# **External chaining**

- Array of  $M$  buckets.
- Each bucket is <sup>a</sup> list of data items.

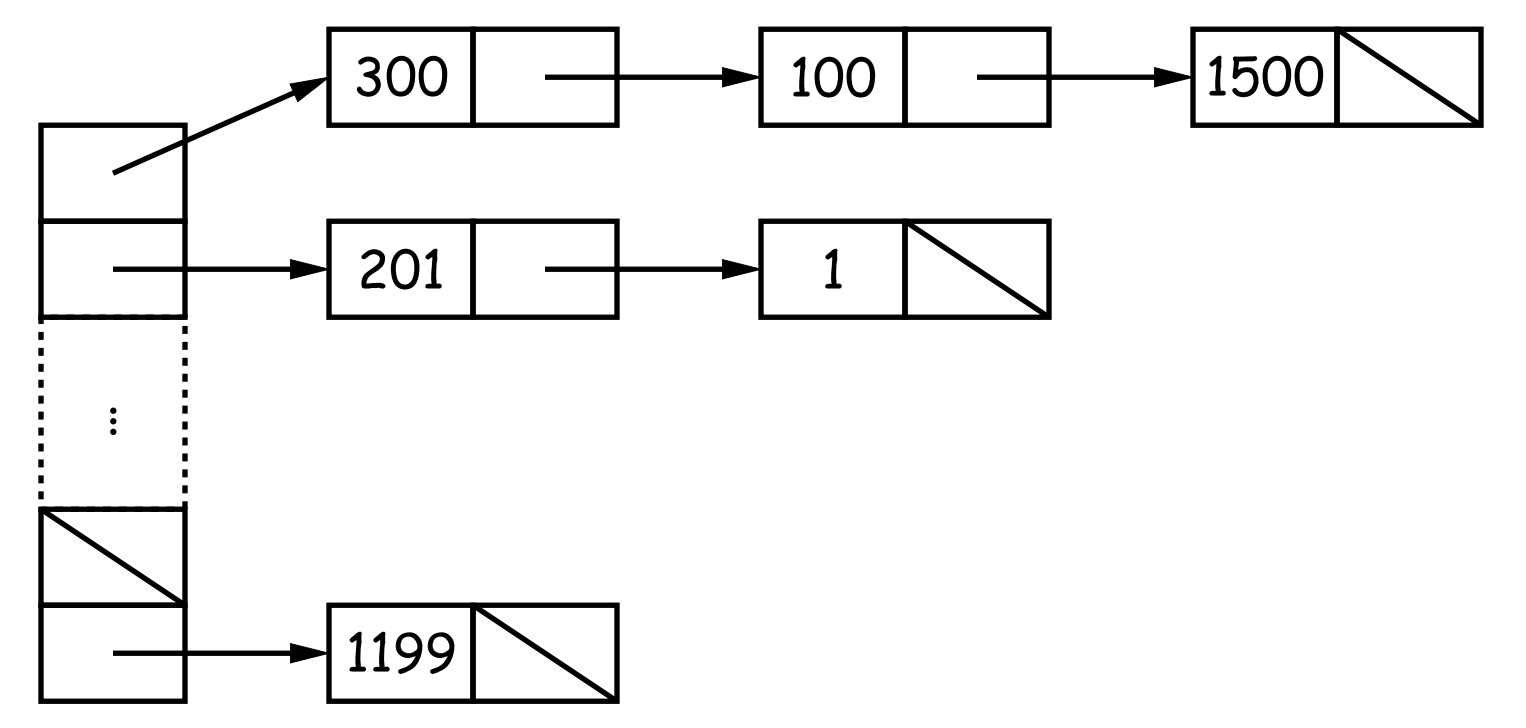

- Not all buckets have same length, but average is  $N/M = L$ , the load factor.
- To work well, hash function must avoid collisions: keys that "hash" to equal values.

## **Ditching the Chains: Open Addressing**

- Idea: Put one data item in each bucket.
- When there is <sup>a</sup> collision, and bucket is full, just use another.
- Various ways to do this:
	- Linear probes: If there is a collision at  $h(K)$ , try  $h(K){+}m$ ,  $h(K){+}$  $2m$ , etc. (wrap around at end).
	- Quadratic probes:  $h(K) + m$ ,  $h(K) + m^2$ ,  $\dots$
	- Double hashing:  $h(K) + h'(K)$ ,  $h(K) + 2h'(K)$ , etc.
- Example:  $h(K) = K\%M$ , with  $M = 10$ , linear probes with  $m = 1.1$ 
	- **–** Add 1, 2, 11, 3, 102, 9, 18, 108, 309 to empty table.

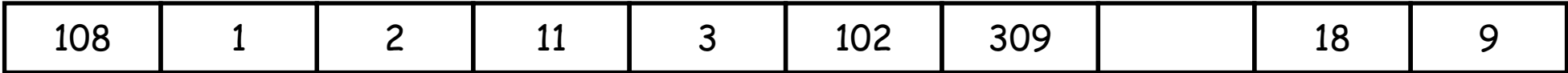

- Things can ge<sup>t</sup> slow, even when table is far from full.
- Lots of literature on this technique, but
- Personally, <sup>I</sup> just settle for external chaining.

# **Filling the Table**

- To ge<sup>t</sup> (likely to be) constant-time lookup, need to keep #buckets within constant factor of #items.
- So resize table when load factor gets higher than some limit.
- In general, must re-hash all table items.
- Still, this operation constant time per item,
- So by doubling table size each time, ge<sup>t</sup> constant amortized time for insertion and lookup
- (Assuming, that is, that our hash function is good).

#### **Hash Functions: Strings**

- $\bullet$  For String, " $s_0s_1\cdots s_{n-1}$ " want function that takes all characters and their positions into account.
- $\bullet$  What's wrong with  $s_0+s_1+\ldots+s_{n-1}$ ?
- For strings, Java uses

 $h(s)=s_0\cdot 31^{n-1}+s_1\cdot 31^{n-2}+\ldots+s_{n-1}$ 

computed modulo  $2^{32}$  as in Java <code>int</code> arithmetic.

- To convert to a table index in  $0..N-1$ , compute  $\mathtt{h}(\mathtt{s})$ %N (but don't use table size that is multiple of 31!)
- Not as hard to compute as you might think; don't even need multiplication!

```
int
r; r = 0;
for
(int
i = 0; i < s.length (); i += 1)
   r = (r \ll 5) - r + s \cdot \text{chart} (i);
```
#### **Hash Functions: Other Data Structures I**

• Lists (ArrayList, LinkedList, etc.) are analagous to strings: e.g., Java uses

```
hashCode = 1; Iterator
i = list.iterator();
\text{while } (i.has\text{Next}()) \{Object obj = i.next();
   hashCode =31*hashCode
     + (obj==null ? 0 : obj.hashCode());
}
```
- Can limit time spen<sup>t</sup> computing hash function by not looking at entire list. For example: look only at first few items (if dealing with a List or SortedSet).
- Causes more collisions, but does not cause equal things to go to different buckets.

## **Hash Functions: Other Data Structures II**

- Recursively defined data structures  $\Rightarrow$  recursively defined hash functions.
- For example, on <sup>a</sup> binary tree, one can use something like

```
hash(T):
    if (T == null)return 0;
    else return someHashFunction (T.label ())
                  \hat{\ } hash(T.left ()) \hat{\ } hash(T.right ());
```
# **Identity Hash Functions**

- Can use address of object ("hash on identity") if distinct (!=) objects are never considered equal.
- But careful! Won't work for Strings, because .equa<sup>l</sup> Strings could be in different buckets:

```
String
H = "Hello",
      S1 = H + ", world!",
      S2 = "Hello, world!";
```
• Here  $S1$ . equals( $S2$ ), but  $S1$  !=  $S2$ .

# **What Java Provides**

- In class Object, is function hashCode().
- By default, returns the identity hash function, or something similar. [Why is this OK as <sup>a</sup> default?]
- Can override it for your particular type.
- For reasons given on last slide, is overridden for type String, as well as many types in the Java library, like all kinds of List.
- The types Hashtable, HashSet, and HashMap use hashCode to give you fast look-up of objects.

```
HashMap<KeyType,ValueType> map =
     new HashMap<>(approximate size, load factor);
map.put(key, value); // Map KEY \rightarrow VALUE.
... map.get(someKey) \frac{1}{2} VALUE last mapped to by SOMEKEY.
... map.containsKey(someKey) // Is SOMEKEY mapped?
... map.keySet() \frac{1}{1} All keys in MAP (a Set)
```
## **Special Case: Monotonic Hash Functions**

- Suppose our hash function is monotonic: either nonincreasing or nondescreasing.
- $\bullet$  So, e.g., if key  $k_1>k_2$ , then  $h(k_1)\ge h(k_2).$
- Example:
	- **–** Items are time-stamped records; key is the time.
	- **–** Hashing function is to have one bucket for every hour.
- In this case, you can use a hash table to speed up range queries [How?]
- Could this be applied to strings? When would it work well?

## **Perfect Hashing**

- Suppose set of keys is *fixed*.
- <sup>A</sup> tailor-made hash function might then hash every key to <sup>a</sup> different value: perfect hashing.
- In that case, there is no search along <sup>a</sup> chain or in an open-address table: either the element at the hash value is or is not equal to the target key.
- For example, might use first, middle, and last letters of <sup>a</sup> string (read as <sup>a</sup> 3-digit base-26 numeral). Would work if those letters differ among all strings in the set.
- Or might use the Java method, but tweak the multipliers until all strings gave different results.

#### **Characteristics**

- Assuming good hash function, add, lookup, deletion take  $\Theta(1)$  time, amortized.
- Good for cases where one looks up equal keys.
- Usually bad for range queries: "Give me every name between Martin and Napoli." [Why?]
- Hashing is probably not <sup>a</sup> good idea for small sets that you rapidly create and discard [why?]

## **Comparing Search Structures**

Here,  $N$  is #items,  $k$  is #answers to query.

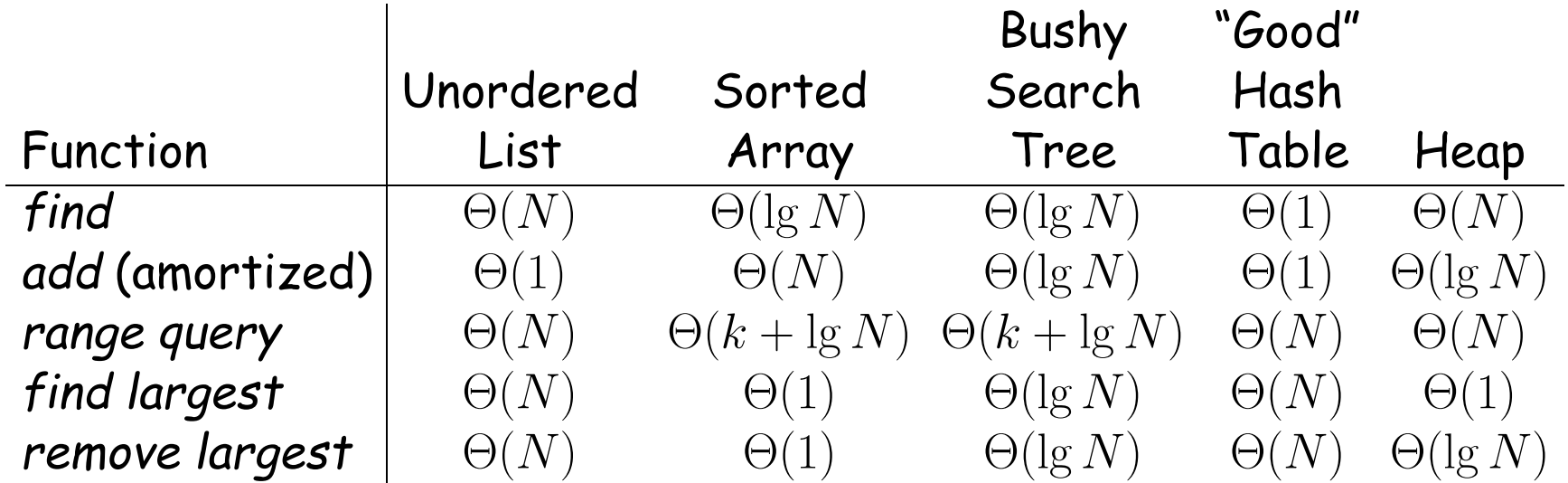